## Package 'pmultinom'

April 24, 2018

Type Package Title One-Sided Multinomial Probabilities Version 1.0.0 Author Alexander Davis Maintainer Alexander Davis <ajdavis2@mdanderson.org> **Description** Implements multinomial CDF  $(P(N1\leq n1, ..., Nk\leq nk))$  and tail probabilities (P(N1>n1, ..., Nk>nk)), as well as probabilities with both constraints (P(l1<N1<=u1, ..., lk<Nk<=uk)). Uses a method suggested by Bruce Levin (1981) <doi:10.1214/aos/1176345593>. License AGPL-3 Encoding UTF-8 LazyData true RoxygenNote 6.0.1 Imports fftw Suggests testthat NeedsCompilation no Repository CRAN Date/Publication 2018-04-24 15:42:54 UTC

## R topics documented:

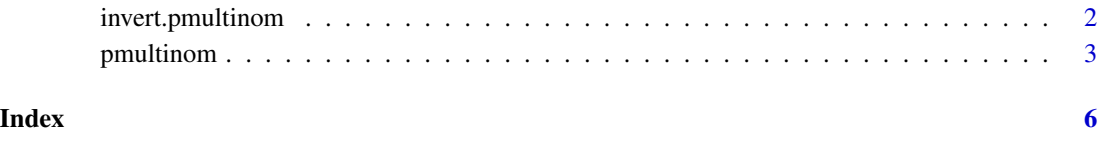

<span id="page-1-1"></span><span id="page-1-0"></span>

#### Description

Calculate the sample size such that the probability of a result is a given amount.

#### Usage

```
invert.pmultinom(lower = -Inf, upper = Inf, probs, target.prob, method)
```
#### Arguments

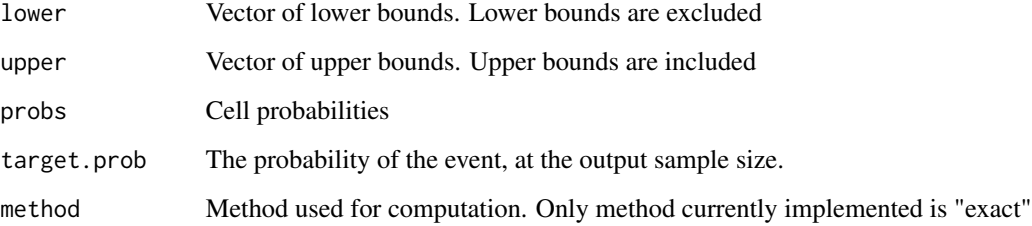

#### Details

If only lower is given, then the result is the smallest size such that pmultinom(lower=lower, size=size, probs=probs) >= target.prob. If only upper is given, then the result is the smallest size such that pmultinom(upper=upper, size=size, probs=probs) <= target.prob. Behavior when both lower and upper are given is not yet implemented.

#### Value

The sample size parameter at which the the target probability of the given event is achieved.

#### References

Casasent, A. K., Schalck, A., Gao, R., Sei, E., Long, A., Pangburn, W., ... & Navin, N. E. (2018). Multiclonal Invasion in Breast Tumors Identified by Topographic Single Cell Sequencing. Cell. doi:10.1016/j.cell.2017.12.007

#### See Also

[pmultinom](#page-2-1)

#### <span id="page-2-0"></span>pmultinom 33

#### Examples

```
# How many cells must be sequenced to have a 95% chance of
# observing at least 2 from each subclone of a tumor? (Data
# from Casasent et al (2018); see vignette("pmultinom") for
# details of this example)
# Input:
ncells <- 204
subclone.freqs <- c(43, 20, 82, 17, 5, 37)/ncells
target.number <- c(2, 2, 2, 2, 2, 0)
lower.bound <- target.number - 1
invert.pmultinom(lower=lower.bound, probs=subclone.freqs,
                 target.prob=.95, method="exact")
# Output:
# [1] 192
```
pmultinom *Calculate the probability that a multnomial random vector is between, elementwise, two other vectors.*

#### Description

Calculate the probability that a multnomial random vector is between, elementwise, two other vectors.

#### Usage

pmultinom(lower = -Inf, upper = Inf, size, probs, method)

#### Arguments

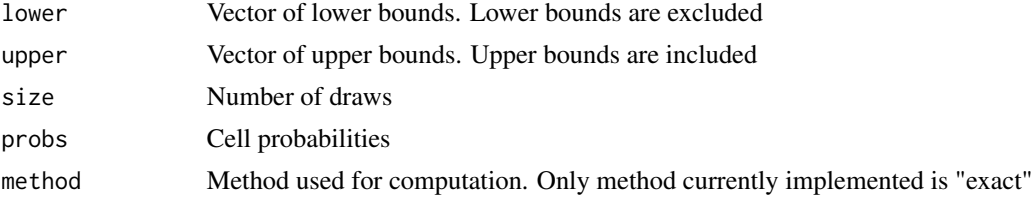

#### Details

The calculation follows the scheme suggested in Levin (1981): begin with the equivalent probability for a Poisson random vector, and update it by conditioning on the sum of the vector being equal to the size parameter, using Bayes' theorem. This requires computation of the distribution of a sum of truncated Poisson random variables, which is accomplished using convolution, as per Levin's suggestion for an exact calculation. Levin's suggestion for an approximate calculation, using Edgeworth expansions, may be added to a later version. Fast convolution is achieved using the fastest Fourier transform in the west (Frigo, Johnson 1998).

#### <span id="page-3-0"></span>Value

The probability that a multinomial random vector is greater than all the lower bounds, and less than or equal all the upper bounds:

 $P(11 < N1 \leq u1, ..., lk < Nk \leq uk)$ 

If only the upper bounds are given, then this is the multinomial CDF:

 $P(N1 \leq u1, ..., Nk \leq uk)$ 

If only the upper bounds are given, then this is the multinomial tail probability:

P(N1>l1, ..., Nk>lk)

#### References

Fougere, P. F. (1988). Maximum entropy calculations on a discrete probability space. In Maximum-Entropy and Bayesian Methods in Science and Engineering (pp. 205-234). Springer, Dordrecht. doi:10.1007/978-94-009-3049-0\_10

Frigo, Matteo, and Steven G. Johnson. (2005). The design and implementation of FFTW3. Proceedings of the IEEE, 93(2), 216-231. doi:10.1109/JPROC.2004.840301

Levin, Bruce. (1981). "A Representation for Multinomial Cumulative Distribution Functions". Annals of Statistics 9 (5): 1123–6. doi:10.1214/aos/1176345593

#### See Also

[invert.pmultinom](#page-1-1)

#### Examples

```
# To determine the bias of a die, Rudolph Wolf rolled it
# 20,000 times. Side 2 was the most frequently observed, and
# was observed 3631 times. What is the probability that a
# fair die would have a side observed this many times or
# more?
# Input:
1 - pmultinom(upper=rep.int(3630, 6), size=20000,
              probs=rep.int(1/6, 6), method="exact")
# Output:
# [1] 7.379909e-08
# Therefore we conclude that the die is biased. Fougere
# (1988) attempted to account for these biases by assuming
# certain manufacturing errors. Repeating the calculation
# with the distribution Fougere derived:
# Input:
theoretical.dist <- c(.17649, .17542, .15276, .15184, .17227, .17122)
1 - pmultinom(upper=rep.int(3630, 6), size=20000,
              probs=theoretical.dist, method="exact")
# Output:
# [1] 0.043362
```
### pmultinom 5

# Therefore we conclude that the die still seems more biased

# than Fougere's model can explain.

# <span id="page-5-0"></span>Index

invert.pmultinom, [2,](#page-1-0) *[4](#page-3-0)*

pmultinom, *[2](#page-1-0)*, [3](#page-2-0)